## Package 'disco'

July 2, 2018

Title Discordance and Concordance of Transcriptomic Responses

Version 0.6

- Author Teresa Domaszewska [aut, cre], January Weiner [aut]
- Description Concordance and discordance of homologous gene regulation allows comparing reaction to stimuli in different organisms, for example human patients and animal models of a disease. The package contains functions to calculate discordance and concordance score for homologous gene pairs, identify concordantly or discordantly regulated transcriptional modules and visualize the results. It is intended for analysis of transcriptional data.

License GPL  $(>= 2.0)$ 

Depends  $R (= 2.10)$ 

Encoding UTF-8

LazyData true

Type Package

Maintainer Teresa Domaszewska <domaszewska@mpiib-berlin.mpg.de>

RoxygenNote 6.0.1.9000

Imports methods,ggplot2,tmod,RColorBrewer

NeedsCompilation no

Repository CRAN

Date/Publication 2018-07-02 14:20:03 UTC

## R topics documented:

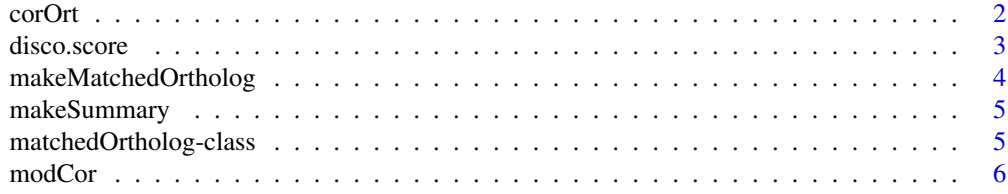

#### <span id="page-1-0"></span> $2 \cos \theta$

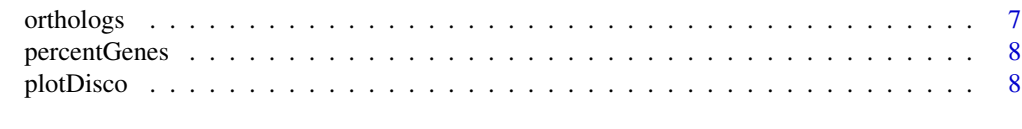

#### $\blacksquare$

corOrt *Calculate ortholog gene correlation coefficients*

#### Description

Calculate correlation between sets of matched orthologous genes using either method from Takao et al. (2015) or Seok et al. (2013)

#### Usage

 $corOrt(x, g = NULL, pval = 0.05, 1fc = 0)$ 

#### Arguments

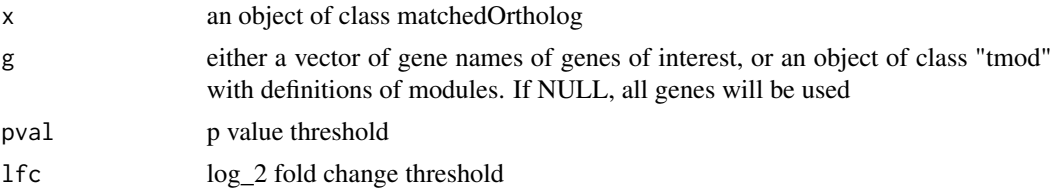

#### Details

This function calculates Pearson Correlation, squared Pearson correlation and Spearman correlation for mouse and human logFC values for genes with significant p-values for differential regulation. As in PNAS 2013 110 (9) 3507-3512, for the calculation of squared Pearson correlation coefficient all the genes that are significantly regulated in at least one specie are taken into account, while for the calculation of Spearman's correlation coefficient only the genes significantly regulated in both species as in PNAS 2015 112 (4) 1167-1172.

The parameters can be calculated either for all genes in the orthologs object, for an explicit list of genes as a character vector parameter g, or for a set of tmod modules, if the parameter g is an object of class tmod.

#### Value

corOrt returns a data frame with the following columns:

- r Pearson correlation coefficient r
- Seok correlation measure described by Seok et al. squared Pearson r correlation coefficient for genes significantly up- or downregulated in one of the two orthologous sets

Seok.N number of gene pairs that were used to calculate the Seok coefficient

rho Spearman correlation coefficient rho

- <span id="page-2-0"></span>Takao correlation measure described by Takao et al. – Spearman correlation coefficient for genes significantly up- or downregulated in both of the two gene orthologous sets
- Takao.N number of gene pairs that were used to calculate the Takao coefficient; smaller or equal to Seok.N

N total number of gene pairs in the given gene set

#### Bibliography

Seok, Junhee, et al. "Genomic responses in mouse models poorly mimic human inflammatory diseases." Proceedings of the National Academy of Sciences 110.9 (2013): 3507-3512.

Takao, Keizo, and Tsuyoshi Miyakawa. "Genomic responses in mouse models greatly mimic human inflammatory diseases." Proceedings of the National Academy of Sciences 112.4 (2015): 1167- 1172.

#### See Also

modCor

#### Examples

```
library(tmod)
data(tmod)
data(orthologs)
a <- corOrt(orthologs)
disco <- disco.score(orthologs)
ord <- order(disco, decreasing = TRUE)
concordant <- tmodCERNOtest(toupper(orthologs$genes)[ord])
corOrt(orthologs, g=tmod[concordant$ID])
```
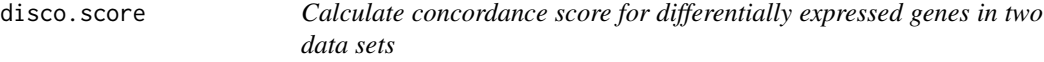

#### Description

For each pair of matched (orthologous) genes from an object of class mtchedOrtholog calculates the concordance / discordance score. The rationale is to formulate a metric allowing to compare heterologous data sets, e.g. data sets from different sources, technical platforms or even organisms.

#### Usage

disco.score(x)

#### Arguments

x object of class matchedOrtholog

#### <span id="page-3-0"></span>Details

disco.score :=  $|logFC_1| \cdot |logFC_2| \cdot (|log_{10}(p_1)| + |log_{10}(p_2)|) \cdot sign(logFC_1) \cdot sign(logFC_2)$ 

Where

 $logFC_1$  log fold change of the expression change of the gene from the first data set

 $logFC_2$  log fold change of the expression change of the gene from the second data set

 $p1$  differential regulation p-value for the gene from the first data set

 $p2$  differential regulation p-value for the gene from the second data set

#### Value

A numerical vector of the disco scores

#### Examples

```
data(orthologs)
orthologs$disco.score <- disco.score(orthologs)
```
makeMatchedOrtholog *Create an object of class matchedOrtholog*

#### Description

Create an object representing regulation in two sets of genes (e.g. from two organisms).

#### Usage

```
makeMatchedOrtholog(names, genes, lfc1, lfc2, pval1, pval2, row.names = NULL,
 extra = NULL
```
#### **Arguments**

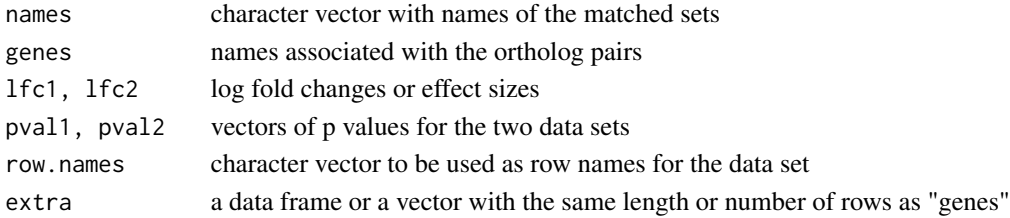

#### Details

The object contains a mapping between two sets of genes and the associated effect sizes (i.e. log fold changes) and p-values used to calculate disco score and other statistics.

#### See Also

matchedOrtholog-class

<span id="page-4-0"></span>

#### Description

Summarize numbers of enriched modules in an unrestricted number of comparisons and list all the modules that belong to intersection of specified comparisons.

#### Usage

```
makeSummary(...)
```
#### Arguments

... any number of data frames created as a result of tmodCERNOtest functions

#### Value

list of two elements: RowN - list, each element of it contains number of rows in every subsequent comparison, int character vector with IDs of all modules belonging to the intersection of comparisons provided as the input

#### Examples

```
library(tmod)
data(tmod)
data(orthologs)
disco <- disco.score(orthologs)
g <- toupper(orthologs$genes)
concordant <- tmodCERNOtest(g[order(disco, decreasing = TRUE)])
discordant <- tmodCERNOtest(g[order(disco)])
sum1 <- makeSummary(concordant, discordant)
```
matchedOrtholog-class *S4 class for disco*

#### Description

S4 class for disco

#### Usage

```
## S4 method for signature 'matchedOrtholog'
show(object)
```
#### <span id="page-5-0"></span>Arguments

object An object of the matchedOrtholog class

#### Details

Class for holding matched orthologs and associated data. See makeMatchedOrholog for details.

#### See Also

makeMatchedOrholog

modCor *Calculate correlation between regulation of orthologous genes in a chosen gene set*

#### Description

Calculates correlation between regulation of group of genes in two data sets. Takes as arguments an object of class matchedOrtholog, a vector of genes of interest (for example, genes belonging to an expression module) and method of correlation calculation. The function also checks how many of the genes in the vector are present in the matchedOrtholog object. frame.

#### Usage

 $modCor(x, g = NULL, method = "pearson")$ 

#### Arguments

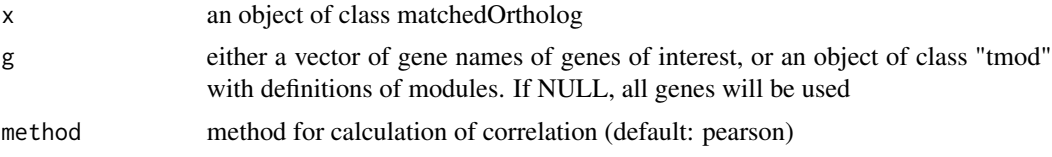

#### Value

data frame with two columns: Cor - calculated correlation between the genes, P.Value - p value from test of significance of the correlation, NGenes - number of genes included in correlation calculation. Row names of the data frame correspond to the names of the modules.

#### Examples

```
library(tmod)
data(tmod)
data(orthologs)
genes <- tmod$MODULES2GENES[["LI.M0"]]
a <- modCor(orthologs, genes)
```
#### <span id="page-6-0"></span>orthologs and the control of the control of the control of the control of the control of the control of the control of the control of the control of the control of the control of the control of the control of the control o

```
# Using tmod objects directly
a <- modCor(orthologs, tmod[c("LI.M0", "LI.M1.0")], "spearman")
```
orthologs *Example ortholog data set*

#### Description

Example object of class matchedOrtholog containing mouse and human data sets

#### Details

The matchedOrtholog object orthologs contains matched orthologous genes from mouse and human samples, and the results of differential expression analysis as  $log_2$  fold changes and p-values.

The human data set contains blood transcriptional profiles of 46 TB patients and 62 healthy individuals and is available on the Gene Expression Omnibus database under the accession number GSE28623 (Maertzdorf et al., 2011).

The mouse data set was derived from 129S2 mice infected with TB for 24h (5 mice) and before infection (5 mice) and is available under the accession number GSE89392. The data sets have been analyzed with limma R package for differential expression analysis (Ritchie et al., 2015). The data sets were background corrected using the normexp method and quantile normalized between arrays. Limma lmFit function was used to fit linear models which included the factors: stimulus type and time point. The p-values were calculated based on the moderated t-statistic and most differentially regulated genes were retrieved with topTable function. Orthologous genes were assigned to each other between corresponding human and mouse data sets used in each comparison. Probe names specific to the microarray used were assigned an ENSEMBL identifier with use of mapIds function from the biomaRt package (version 2.24.1, Durinck et al., 2005; Durinck, Spellman, Birney, & Huber, 2009).

Multiple repeating probes were averaged by applying limma avereps function. Then, orthologous human and mouse genes were identified with biomaRt getLDS function based on homology mapping between different species interlinked in Ensembl data base (with attributes and filters defined as ensembl\_gene\_id. Only the putative orthologs with a 1:1 mapping (no potential in-paralogs) were included in the further analysis.

The gene names in the object correspond to the human gene names.

#### Examples

```
data(orthologs)
# view the object as a data frame
head(as(orthologs, "data.frame"))
# calculate the disco score
ds <- disco.score(orthologs)
```
<span id="page-7-0"></span>

#### Description

This function counts the number of genes in modules specified in data.frame created by tmodCER-NOtest function and returns percentage of those genes which are present in data.frame on the basis of which the enrichment was calculated, as well as original number of genes present in the module.

#### Usage

```
percentGenes(orthologs, mset = NULL)
```
#### Arguments

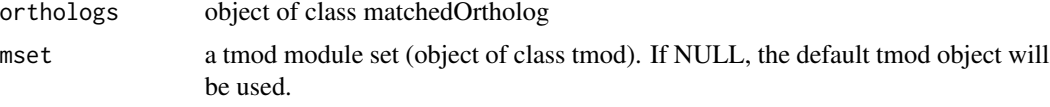

#### Value

data frame with columns specifying percentages of genes present in subsequent modules "p\_genes" and the overall amount of genes in the modules "all\_genes"

#### Examples

```
library(tmod)
data(tmod)
data(orthologs)
disco <- disco.score(orthologs)
ord <- order(disco, decreasing = TRUE)
concordant <- tmodCERNOtest(toupper(orthologs$genes)[ord])
modtable <- percentGenes(orthologs, tmod[concordant$ID])
cbind(concordant, modtable)
```
plotDisco *plots log2FC of the corresponding genes against each other*

#### Description

Creates a plot of log2FC of the chosen genes in one data set against log2FC of corresponding genes in the other data set. Each dot represents a gene and is colored according to disco.score calculated for this pair of heterologous genes: the stronger is red color the more concordantly regulated is the gene pair, and the stronger is the blue color, the more discordantly regulated is the gene pair.

#### plotDisco 9

#### Usage

plotDisco(x, disco.score, g = NULL)

#### Arguments

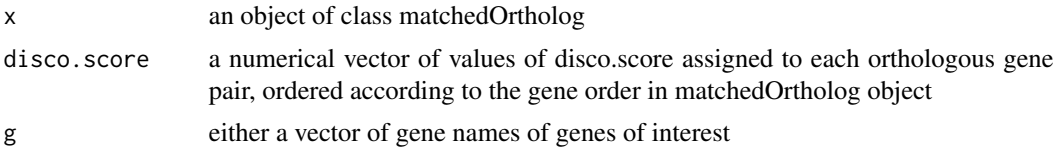

#### Value

plot

### Examples

```
library(tmod)
data(tmod)
data(orthologs)
ds <- disco.score(orthologs)
plotDisco(orthologs, ds, tmod$MODULES2GENES[["LI.M1.0"]])
```
# <span id="page-9-0"></span>Index

as *(*matchedOrtholog-class*)*, [5](#page-4-0)

corOrt, [2](#page-1-0)

disco.score, [3](#page-2-0)

makeMatchedOrtholog, [4](#page-3-0) makeSummary, [5](#page-4-0) matchedOrtholog-class, [5](#page-4-0) modCor, [6](#page-5-0)

orthologs, [7](#page-6-0)

percentGenes, [8](#page-7-0) plotDisco, [8](#page-7-0)

show,matchedOrtholog-method *(*matchedOrtholog-class*)*, [5](#page-4-0)